**Eötvös Loránd Tudományegyetem Informatikai Kar**

**Webes alkalmazások fejlesztése**

**7. előadás**

**Autentikáció és autorizáció (ASP.NET)**

**© 2016 Giachetta Roberto groberto@inf.elte.hu http://people.inf.elte.hu/groberto**

# **Autentikáció és autorizáció Autentikáció**

- Egy weblap felhasználó kezelése számos elemmel rendelkezik, amelyek biztonságosra kell megvalósítanunk:
	- *regisztráció, adatmódosítás*
	- *bejelentkezés*, *kijelentkezés*, *automatikus bejelentkeztetés*
	- *elfelejtett jelszó/azonosító kezelése*
		- mivel a jelszót mindig kódolva tároljuk, ezért elfelejtett jelszó esetén a felhasználónak biztosítani kell új jelszó létrehozását (amennyiben meggyőződtünk az azonosságáról)
	- *extra funkcionalitások*: felhasználói csoportok, láthatóságok kezelése, e-mailben történő megerősítés …

# **Autentikáció és autorizáció ASP.NET Identity**

- A felhasználói autentikáció összetettsége miatt az ASP.NET egy kész rendszert biztosít számunkra, ez az *Identity*
	- biztosítja a felhasználó-kezeléshez szükséges funkciókat az adatkezeléstől a felületig
	- a felhasználói adatok tárolására/elérésére számos lehetőséget ad, használhatunk lokális megoldásokat (pl. adatbázis, *Windows Authentication*), vagy más szolgáltatások fiókkezelését (pl. *Microsoft Account*, *Twitter*, *Facebook*)
	- az alap funkcionalitás az **AspNet.Identity.Core** programkönyvtárból (*NuGet* csomagból) érhető el, az adattárolást további csomagok biztosítják

#### **Felhasználók kezelése**

- A felhasználók kezelését a **UserManager** osztály felügyeli, amely bármilyen speciális felhasználótípust kezelni tud
	- a felhasználót regisztrálhatjuk (**Create**), azonosíthatjuk (**Find**), módosíthatjuk (**ChangePassword**), …
	- a felhasználó egy **IUser** interfészt megvalósító osztály, amelyet bármilyen további információval (jelszó, e-mail cím, …) kiegészíthetünk
	- a menedzser osztály egy adattáron (**IUserStore**) keresztül kezeli a felhasználókat, vagyis ez szabja meg a konkrét felhasználó kezelési megoldást
	- minden osztály a felhasználó típusra specializált

#### **Felhasználók kezelése**

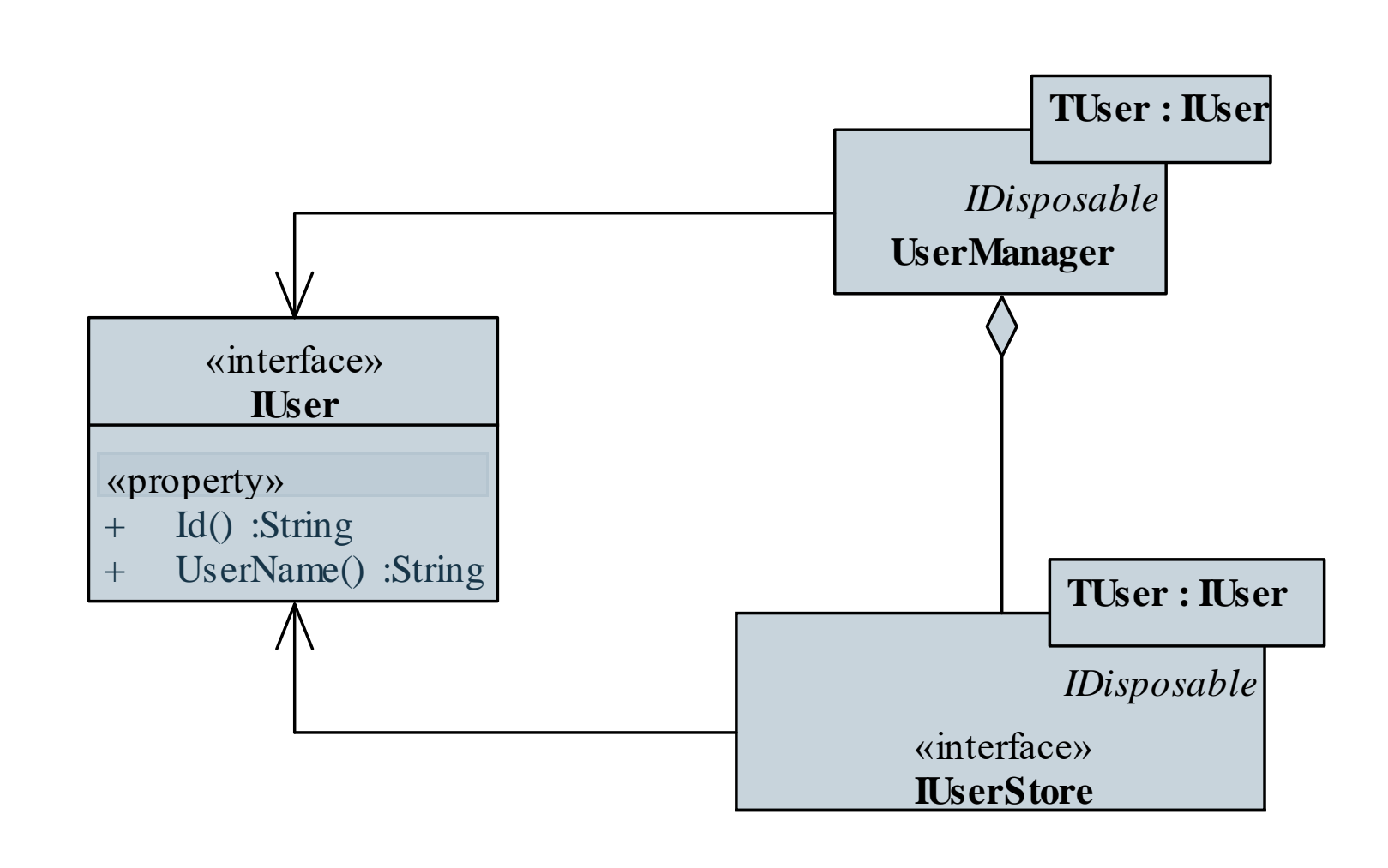

#### **ELTE IK, Webes alkalmazások fejlesztése 7:5**

#### **Felhasználók kezelése**

```
\bullet Pl.:
  public class MyUser : IUser { … }
     // a felhasználó típusa
  public class MyStore : IUserStore<MyUser> { … }
     // az adattár típusa, a felhasználóra
     // specializálva
  UserManager<MyUser> manager =
     new UserManager<MyUser>(new MyStore());
     // felhasználókezelő, a felhasználóra
     // specializálva
```

```
MyUser user = manager.Find(name, password);
   // felhasználó keresése (név, jelszó alapján)
```
#### **Adattárolás entitásmodellel**

- A felhasználói adatok tárolásának legegyszerűbb módja lokális adatbázis entitásmodellen keresztül történő kezelése (**AspNet.Identity.EntityFramework**)
	- az entitásmodell (**IdentityDbContext**) névvel és jelszóval ellátott felhasználókat tud kezelni (**IdentityUser**)
		- szintén specializálható, bármilyen tulajdonsággal bővíthető a felhasználó
		- a kódban megadott adatok alapján hozza létre az adatbázis szerkezetet (*code first*)
		- biztosítja a jelszavak kódolását (időfüggő sózással)
	- az entitásmodell a csatolt **UserStore** osztállyal használható

#### **Adattárolás entitásmodellel**

 $\bullet$  Pl.:

**IndentityDbContext<IdentityUser> context = new …;**

**// adatbázis entitásmodell**

**UserStore<IdentityUser> store =** 

**new UserStore<IdentityUser>(context);**

**// adattár**

**UserManager<IdentityUser> manager =**

**new UserManager<IdentiyUser>(store);**

**// felhasználókezelő**

**IdentityUser user = manager.Find(name, password); // felhasználó keresése**

#### **Adattárolás entitásmodellel**

- Az adatokat célszerű egy olyan adatbázisban eltárolni, amelyet direkt autentikációs célokra használunk
	- az **IdentityDbContext** konstruktorában megadjuk az adatbázis kapcsolódási adatait (*connection string*), amelyet a konfigurációban (**web.config**) helyezünk el
	- alapértelmezett a **DefaultConnection**, ezt nem kell külön megadnunk, pl.:

```
<connectionStrings>
```

```
<add name="DefaultConnection"
```
**connectionString="…" providerName="…" />**

**</connectionStrings>**

**…**

- A felhasználó egységes bejelentkeztetését, és az azonosság nyilvántartását az *OWIN* (*Open Web Interface for .NET*) programozási felület biztosítja (**Microsoft.Owin** csomag)
	- a be- és kijelentkeztetés a **HttpContext** osztály **GetOwinContext().Authentication** tulajdonsága segítségével történik (**Microsoft.Owin.Host.SystemWeb** csomag)
	- a bejelentkeztetést a **SignIn**, a kijelentkeztetést a **SignOut** műveletek kezelik, amelyeknek megadható az azonosítás nyilvántartás módja (pl. süti alapú), illetve, hogy perzisztens legyen-e a bejelentkezés (azaz jegyezze meg az adatokat)
	- a bejelentkezéshez követelés szükséges (**ClaimsIdentity**)

#### **Felhasználó bejelentkeztetés**

• Pl.:

**…**

**ClaimsIdentity claims = manager.CreateIdentity(**

**user,** 

**DefaultAuthenticationTypes.ApplicationCookie);**

- **// felhasználói követelesések létrehozása, süti**
- **// alapú kezeléssel**
- **HttpContext.GetOwinContext().Authentication.**
	- **SignIn(claims);**
	- **// bejelentkeztetés**

**HttpContext.GetOwinContext().Authentication.**

**SignOut(DefaultAuthenticationTypes.**

```
ApplicationCookie);
```

```
// kijelentkeztetés
```
#### **Felhasználó bejelentkeztetés**

- Annak érdekében, hogy a funkciók a rendelkezésünkre álljanak, az alkalmazás számára konfigurálnunk kell az **Identity** működését
	- ezt alapértelmezetten a **Startup** osztály **Configure** művelete végzi, amely paraméterben megkapja az autentikáció konfigurációs objektumát (**IAppBuilder**)
	- a konfigurációs objektumnak kell megadnunk a megfelelő autentikációs lehetőségeket, pl.: **public void Configure(IAppBuilder app){ app.UseCookieAuthentication( new CookieAuthenticationOptions { … }); // süti alapú azonosítás engedélyezése**

**}**

#### **Hozzáférés korlátozás**

- Az így bejelentkezett felhasználót szintén a **HttpContext** osztályon keresztül kezelhetjük
	- a **Request.IsAuthenticated**, illetve a **User.Identity.IsAuthenticated** tulajdonságok jelzik, hogy van-e bejelentkezett felhasználó
	- a felhasználó nevét a **User.Identity.Name** tulajdonságon keresztül érhetjük el
	- $pl.:$

**}**

**if (User.Identity.IsAuthenticated) { IdentityUser user = manager.FindByName( User.Identity.Name); // lekérjük a bejelentkezett felhasználót**

*Feladat:* Valósítsuk az utazási ügynökség weblapjának felhasználó kezelési funkcióját.

- a felhasználókezelést Identity és OWIN segítségével valósítjuk meg, a felhasználói adatok a **TravelAgencyAuthentication** adatbázisban tároljuk (egy új kapcsolattal a konfigurációban)
- megvalósítunk egy új változatát a felhasználókezelésnek (**IdentityAccountService**), az alap felhasználói adatokat kiegészítjük a címmel és a teljes névvel (**IdentityGuest**)
- felvesszük a **Startup** osztályt a konfigurációhoz
- továbbra is meghagyjuk a regisztráció nélküli foglalást

#### *Tervezés:*

**Startup**

+ Configuration(IAppBuilder) :void

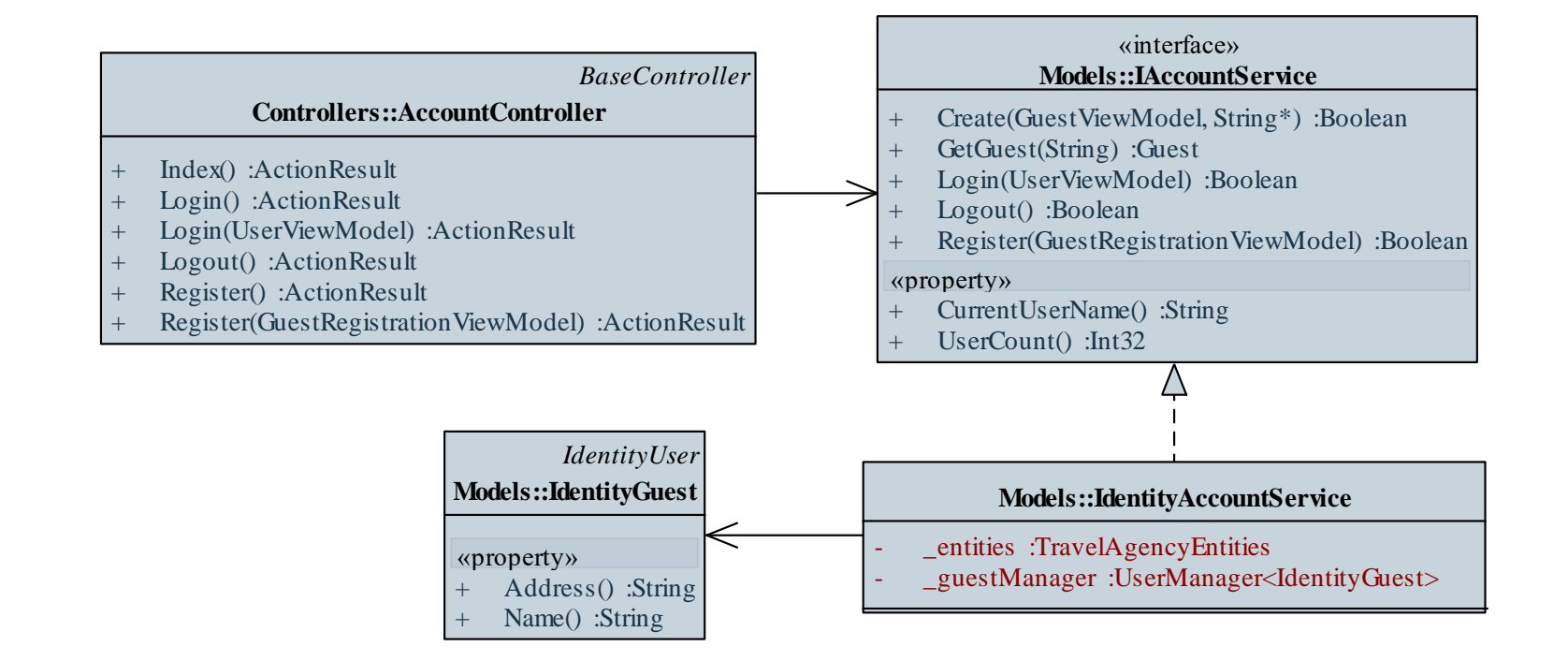

#### **ELTE IK, Webes alkalmazások fejlesztése 7:15**

**…**

*Megvalósítás (***IdentityAccountService.cs***):* **public Boolean Login(UserViewModel user) {**

> **// megkeressük a felhasználót IdentityGuest identityGuest = \_guestManager.Find(user.UserName, user.UserPassword); if (identityGuest == null) return false;**

**// ha valaki már bejelentkezett, // kijelentkeztetjük HttpContext.Current.GetOwinContext() .Authentication.SignOut(…);**

*Megvalósítás (***IdentityAccountService.cs***):* **// bejelentkeztetjük az új felhasználót ClaimsIdentity claimsIdentity = \_guestManager.CreateIdentity( identityGuest, …); HttpContext.Current.GetOwinContext(). Authentication.SignIn( new AuthenticationProperties { IsPersistent = rememberMe }, claimsIdentity); // perzisztens bejelentkezést állítunk be, // amennyiben megjegyzést kért**

**…**

**}**

#### **Hozzáférés korlátozás**

- Erőforrások hozzáférése korlátozható a felhasználókra
	- az **Authorize** attribútum alkalmazható vezérlőkre, illetve akcióműveletekre, így csak megfelelő autentikáció után vehető igénybe az erőforrás
	- $pl.:$

**[Authorize] // csak a bejelentkezett felhasználó // férhet hozzá**

**public ActionResult ManageAccount(){ … }**

- a hozzáférés korlátozható felhasználókra (**Users**) és szerepekre (**Roles**)
- teljes vezérlő korlátozása esetén felszabadíthatunk műveleteket (az **AllowAnonymous** attribútummal)

#### **Hozzáférés korlátozás**

 $\bullet$  Pl.:

```
[Authorize] // érvényes az összes műveletre
public class AccountController : Controller
{
```

```
public ActionResult ManageAccount(){ … }
```

```
[Authorize(Roles = "admin")] 
// ehhez csak rendszergazda férhet hozzá
public ActionResult ManageAllAccounts(){ … }
```

```
[AllowAnonymous] // ehhez bárki hozzáférhet
public ActionResult Login(){ … }
```
**…**

**}**

#### **Biztonságos kommunikáció**

- Lehetőségünk van biztonságos kommunikációra, az üzenetek titkosítására *Transport Layer Security* (*TLS, SSL*) segítségével
	- kizárja a kommunikáció lehallgatását, a munkamenet lopást (jó eséllyel), beállítása a webszerverre tartozik
	- a weblap elvárhatja a biztonságos csatornát egy erőforrásra (a **RequireHttps** attribútummal), vagy ellenőrizheti a meglétét a **Request.IsSecureConnection** tulajdonsággal

```
• Pl.:
```

```
[Authorize]
```

```
[RequireHttps] // csak biztonságos adatközlés
```

```
// mellett érhető el
```
**public class AccountController : Controller { … }**